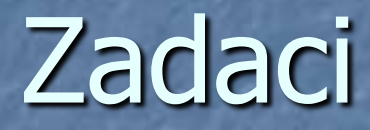

Objektno orjentisano programiranje

Napisati program koji u pravougaoniku na ekranu ispisuje vaše ime i prezime na otprilike sledeći način:

## Zadatak 1:

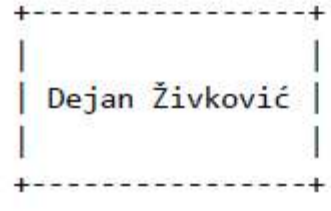

#### public class ImePrezime {

public static void main(String[] args) {

System.out.println(" System.out.println(" System.out.println(" System.out.println(" System.out.println("

# Zadatak 2: Napisati program koji ra čuna faktorijal broja 5.

```
public class faktor{
  public static void main(String[] args) {
      int product = 1;
      for (int tekuci = 1; tekuci <= 5; tekuci++){
           product = product * tekuci;
      }
      System.out.println("Faktorijal broja 5 je " + 
  product);
```
}

}

zadatak 3:Napisati program koji sabira prvih 10 brojeva (od 1 do 10).

public class suma10 { public static void main(String[] args) { int sum =  $0;$ for (int tekuci = 1; tekuci  $\leq$  10; tekuci++){ sum = sum + tekuci; } System.out.println("Sum =  $" +$  sum); } }

### Zadatak 4: Sabrati

}

## četiri broja, omogućiti unos podataka sa tastature

public class zbir2 { public static void main(String[] args) { int br1; int br2; int br3; int br4; int suma; Scanner ulaz=new Scanner(System.in); System.out.println("uneti prvi broj"); br1=ulaz.nextInt(); System.out.println("uneti drugi broj"); br2=ulaz.nextInt(); System.out.println("uneti treci broj"); br3=ulaz.nextInt(); System.out.println("uneti cetvrti broj"); br4=ulaz.nextInt(); suma=br1+br2+br3+br4; System.out.println("rezultat je", suma); }

Zadatak 5: Napisati program koji izračunava iznos kamate na depozit i uvećano stanje depozita nakon jedne godine. Ulazne veleičine programa su početni depozit i godišnja kamatna stopa, a izlazne veličine su novčani iznos kamate i uvećani depozit nakon jedne godine.

import java.util.\*;

public class Kamata {

```
public static void main(String[] args) {
```
double depozit; // početni depozit double kamatnaStopa; // godišnja kamatna stopa double iznosKamate; // novčani iznos kamate

```
Scanner tastatura = new Scanner(System.in);
System.out.print("Unesite početni depozit: ");
depozit = tastatura.nextDouble();
System.out.print("Unesite godišnju kamatnu stopu: ");
kamatnaStopa = tastatura.nextDouble();
```

```
iznosKamate = depozit * kamatnaStopa;
depozit = depozit + iznosKamate;
```
System.out.println(); System.out.print("Novčani iznos godišnje kamate: "); System.out.println(iznosKamate); System.out.print("Uvećan depozit nakon jedne godine: "); System.out.println(depozit);

# zadatak 6: Napisati program koji izračunava proizvod n brojeva.

```
public class zadatak {
  public static void main(String[] args){
      Scanner unos=new Scanner(System.in);
      int n, i; 
      i=1;System.out.println("uneti n");
      n=unos.nextInt();
      for(int k=1; k<=n; k++) {
            i=i*k;}
```
}

}

```
System.out.println("proizvod je"+ i);
```
zadatak 7: Napisati program koji pokazuje koliko imaš bodova u zavisnosti od ocene.

Od 0 – 29 ocena 1 Od 30 – 49 ocena 2 Od 50 – 69 ocena 3 Od 70 – 89 ocena 4 Od 90 – 100 ocena 5

```
public class bodovi {
   public static void main(String[] args) { 
        Scanner unos=new Scanner(System.in);
        int n; 
        System.out.println("unesi ocenu");
        n=unos.nextInt();
        switch(n){
                 case 1: System.out.println("imao si od 0-29"); 
                 break;
                 case 2: System.out.println("imao si od30-49"); 
                 break;
                 case 3: System.out.println("imao si od 49-69"); 
                 break;
                 case 4: System.out.println("imao si od 69-80"); 
                 break;
                 case 5: System.out.println("imao si od 80-100"); 
                 break;
                 default: System.out.println("nema vise ocena"); 
                 break;
         }
```
}

}